## **KAJIAN KETELITIAN TITIK GCP (** *GROUND CONTROL POINT***) MENGGUNAKAN APLIKASI** *ONLINE POST-PROCESSING* **INA-CORS UNTUK ORTHOREKTIFIKASI CITRA SATELIT RESOLUSI TINGGI**

*(Studi Kasus : Kota Malang, Jawa Timur)*

#### **SKRIPSI**

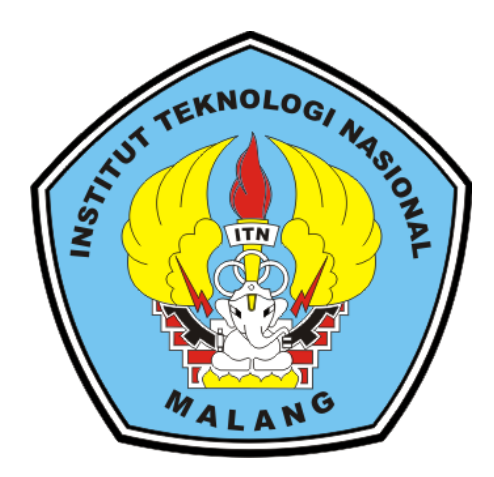

**Disusun Oleh : Muhammad Rofi'uddin Pratama 18.25.045**

**PROGRAM STUDI TEKNIK GEODESI FAKULTAS TEKNIK SIPIL DAN PERENCANAAN INSTITUT TEKNOLOGI NASIONAL MALANG 2023**

#### **LEMBAR PERSETUJUAN**

# KAJIAN KETELITIAN TITIK GCP (GROUND CONTROL POINT) MENGGUNAKAN APLIKASI ONLINE POST-PROCESSING INA-CORS UNTUK ORTHOREKTIFIKASI CITRA SATELIT RESOLUSI TINGGI

(Studi Kasus: Kota Malang, Jawa Timur))

#### **SKRIPSI**

Diajuakan untuk memenuhi persyaratan dalam mencapai Gelar Sarjana Teknik (ST) Strata Satu (S-1) Teknik Geodesi S-1 Institut Teknologi Nasional Malang

> Oleh: MUHAMMAD ROFI'UDDIN PRATAMA 18.25.045

> > Menyetujui,

**Dosen Pembimbing Utama** 

**Dosen Pembimbing Pendamping** 

Silvester Sari Sai, ST., MT. NIP.P.1030600413

Adkha Yulianandha Mabrur, ST., MT.

NIP.P. 1031700526

Mengetahui,

tua Program Studi Teknik Geodesi S-1 1030600413

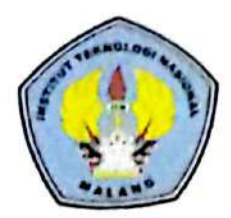

PERKUMPULAN PENGELOLA PENDIDIKAN UMUM DAN TEKNOLOGI NASIONAL MALANG

#### INSTITUT TEKNOLOGI NASIONAL MALANG **FAKULTAS TEKNOLOGI INDUSTRI** FAKULTAS TEKNIK SIPIL DAN PERENCANAAN PROGRAM PASCA SARJANA MAGISTER TEKNIK

**PT BNI PERSERO MALANG BANK NIAGA INDONESIA** 

Kampus 1 Jl. Bendungan Sigura-gura No. 2 Telp. (0941) 551431 (Hurting) Fax. (0941) 553015 Malang 65145 Kampus 2 Jl Raya Karangio, Km 2. Telp (0341) 417636 Malang

## BERITA ACARA UJIAN SEMINAR HASIL SKRIPSI **FAKULTAS TEKNIK SIPIL DAN PERENCANAAN**

#### Nama : MUHAMMAD ROFI'UDDIN PRATAMA

- Nim  $: 18.25.045$
- Jurusan : TEKNIK GEODESI S-1

Judul

: KAJIAN KETELITIAN TITIK GCP (GROUND CONTROL POINT) MENGGUNAKAN APLIKASI ONLINE POST-PROCESSING INA-CORS UNTUK ORTHOREKTIFIKASI **CITRA SATELIT RESOLUSI TINGGI** (Studi Kasus: Kota Malang, Jawa Timur)

## Telah Dipertahankan Di Hadapan Panitia Penguji Ujian Skripsi Jenjang Strata 1 (S-1)

Selasa Pada Hari 14 Februari 2023 Tanggal Dengan Nilai  $\bullet$ 

Ketua Penguji

M.Edwin Tjahjadi, ST., M.Geom.Sc., Ph.D. NIP.Y.1039800320

Dosen Penguji I

**Silvester** мт

**Dosen Pembimbing** 

NIP.P.1030600413

Dosen Penguji II

Alifah Noraini, ST.,MT NIP.P.1031500478

Ir. Jasmani, M.Kom NIP.Y.1039500284

## **KAJIAN KETELITIAN TITIK GCP (** *GROUND CONTROL POINT***) MENGGUNAKAN APLIKASI** *ONLINE POST-PROCESSING* **INA-CORS UNTUK ORTORHEKTIFIKASI CITRA SATELIT RESOLUSI TINGGI**

(Studi Kasus : Kota Malang, Jawa Timur)

Muhammad Rofi'uddin Pratama (1825045) Dosen Pembimbing I : Silvester Sari Sai, ST., MT Dosen Pembimbing II : Adkha Yuliananda M, ST., MT

#### **Abstrak**

*Post-processing online* adalah jawaban untuk penentuan posisi yang cepat, praktis, dan tetap memperhatikan aspek keakuratan hasil perhitungannya. Kekurangan layanan *online post-processing* InaCORS adalah pengguna tidak bisa mengunggah file koreksi tambahan. Kemudian untuk beberapa wilayah yang terbatas terdapat *blind spot area* tidak bisa terjangkau oleh layanan *online postprocessing* inaCORS. Titik kontrol tanah atau GCP (*Ground Control Point*) memiliki peran penting untuk mengkoreksi data dan memperbaiki keseluruhan citra. Orthorektifikasi merupakan proses memposisikan kembali citra sesuai lokasi sebenarnya, dikarenakan pada saat pengambilan data terjadi pergeseran yang diakibatkan posisi miring pada satelit dan variasi topografi. Orthorektifikasi selain digunakan untuk mengkoreksikan citra secara geometrik, juga mengkoreksi citra berdasarkan ketinggian geografisnya.

Pelaksanaan penelitian meliputi, tahap persiapan, pengumpulan data, pengolahan data GCP dan ICP, uji statisik, pengolahan data citra, dan uji akurasi. Proses orthorektifikasi citra satelit resolusi tinggi menggunakan titik GCP hasil pengolahan *post-processing online* InaCORS menghasilkan ketelitian RMS pada *scene* 1 sebesar 0,78 piksel dan *scene* 2 sebesar 1,43 piksel, sedangkan *postprocessing* manual menghasilkan ketelitian RMS pada *scene* 1 sebesar 0,70 piksel dan *scene* 2 sebesar 1,40 piksel. Maka dapat di simpulkan bahwa *post-processing* manual dapat menghasilkan ketelitian rms yang sedikit lebih baik karena nilai rms lebih kecil di bandingkan *post-processing online* InaCORS. Hasil uji akurasi horisontal kedua citra satelit resolusi tinggi mendapatkan nilai uji akurasi sebesar 1,263 m untuk pengolahan *post-processing* InaCORS dan 1,250 m untuk pengolahan *post-processing* manual. Hasil uji akurasi citra satelit resolusi tinggi tersebut sedikit dominan kepada pengolahan *post-processing* manual dikarenakan mempunyai RMS yang lebih kecil.

**Kata kunci** : *Post-Processing*, InaCORS, Orthorektifikasi, GCP

#### SURAT PERNYATAAN KEASLIAN SKRIPSI

Saya yang bertanda tangan dibawah ini:

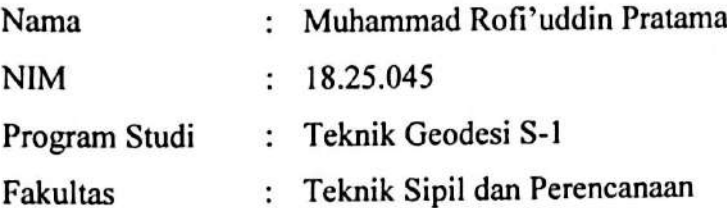

Menyatakan dengan sesungguhnya bahwa Skripsi saya yang berjudul:

## " KAJIAN KETELITIAN TITIK GCP (GROUND CONTROL POINT) MENGGUNAKAN APLIKASI ONLINE POST-PROCESSING INA-CORS UNTUK ORTHOREKTIFIKASI CITRA SATELIT RESOLUSI TINGGI "

(Studi Kasus : Kota Malang, Jawa Timur)

Adalah hasil karya saya sendiri dan bukan menjiplak atau menduplikasi serta tidak mengutip atau menyadur dari hasil karya orang lain kecuali disebutkan sumbernya.

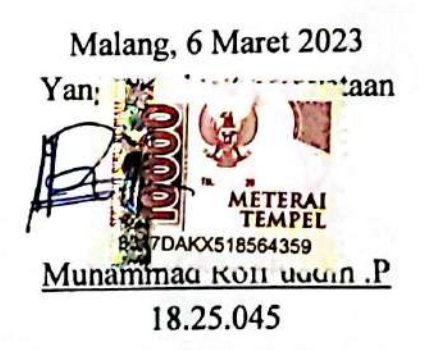

# LEMBAR PERSEMBAHAN

- Kula sanjangaken matur nuwun engkang kathah dhateng Bapak ibu kula lan sadherek-sadherek sedayanipun ingkang sampun ngrencangi lebeting proses penyusunan skripsi puniki lan pandongane panjenengan saben dina damel kulo saget nyerat skripsi puniki kuwawi kerampungaken.
- Kula sanjangaken matur nuwun kagem Bapak Silvester Sari Sai, S.T., M.T lan Bapak Adkha Yuliananda S.T., M.T. ingkang mbimbing lebeting proses penyeratan skripsi puniki kalih panggalih ingkang kantos lan tabah nalika mbimbing kula.
- Kulo aturaken ugi matur nuwun kangge kanca-kanca kula "CS FAILED, Keluarga besar pahandut, Kumpulan para dokter lan Keluarga besar teknik geodesi angkatan 2018 ingkang ngrencangi menyemangati lebeting proses penyeratan skripsi puniki.
- Matur nuwun kathah damel PT. Rekanusa Pracipta Konsultindo sampun ngampili kulo alat damel penelitian skripsi puniki
- Matur nuwun ugi kagem Dimas Ayu Puji Saputri ingkang sampun mbantu lan ngrencangi kanti sabar ikhlas lebeting proses penyeratan skripsi puniki.

Semanten mawon persembahan ingkang kajeng kula sanjangaken, nyuwun pangapunten bilih wonten kelepatan lebeting penyeratan nami utawi gelar lebeting skripsi niki.

### "MATUR NUWUN SEDOYO"

"Sepiro Gedhening Sengsoro Yen Tinompo Amung Dadi Coba"

#### **KATA PENGANTAR**

Dengan Mengucap Syukur Alhamdulillah kehadirat Allah SWT yang telah memberikan petunjuk, kemudahan, dan nikmat serta limpahan rahmat karunia-Nya, sehingga skripsi yang berjudul "Kajian Ketelitian Titik GCP ( *Ground Control Point* ) Menggunakan Aplikasi *Online Post-Processing* Ina-CORS Untuk Orthorektifikasi Citra Satelit Resolusi Tinggi (Studi Kasus: Kota Malang)" dapat terselesaikan dengan baik. Shalawat serta salam semoga selalu tercurahkan kepada Nabi Muhammad SAW. Ungkapan terima kasih dari penulis disampaikan kepada :

- 1. Kedua orang tua serta keluarga besar penulis yang selalu memberikan dukungan materi, moril serta do'a yang berlimpah.
- 2. Bapak Silvester Sari Sai, ST, MT, selaku Ketua Program Studi Teknik Geodesi dan dosen pembimbing utama yang telah memberikan bimbingan, masukan, dan saran baik penulisan maupun teknis pengerjaan sehingga skripsi ini dapat terselesaikan dengan baik.
- 3. Bapak Adkha Yulianandha M., ST.,MT, selaku Sekretaris Program Studi Teknik Geodesi dan dosen pembimbing pendamping, yang telah memberikan bimbingan penulisan sehingga penulis dapat menyelasaikan skripsi dengan baik.
- 4. Seluruh Bapak/Ibu dosen beserta staf karyawan Program Studi Teknik Geodesi atas segala bimbingan dan bantuan yang telah diberikan selama masa studi.
- 5. Seluruh Mahasiswa/i Teknik Geodesi Angkatan 2018 yang selalu bersama, support saling membantu satu sama lain, terimakasih untuk kebersamaannya.
- 6. Semua pihak yang telah membantu penulis dalam penyusunan skripsi.

Penulis menyadari bahwa masih ada kekurangan dalam penyusunan skripsi. Maka dari itu, penulis memohon kritik dan masukan yang membangun demi perbaikan penelitian ini. Demikian yang dapat penulis sampaikan dalam laporan ini. Semoga skripsi ini dapat bermanfaat untuk banyak pihak. Terima kasih atas perhatiannya.

Malang, 6 Maret 2023

Penulis

#### **DAFTAR ISI**

<span id="page-7-0"></span>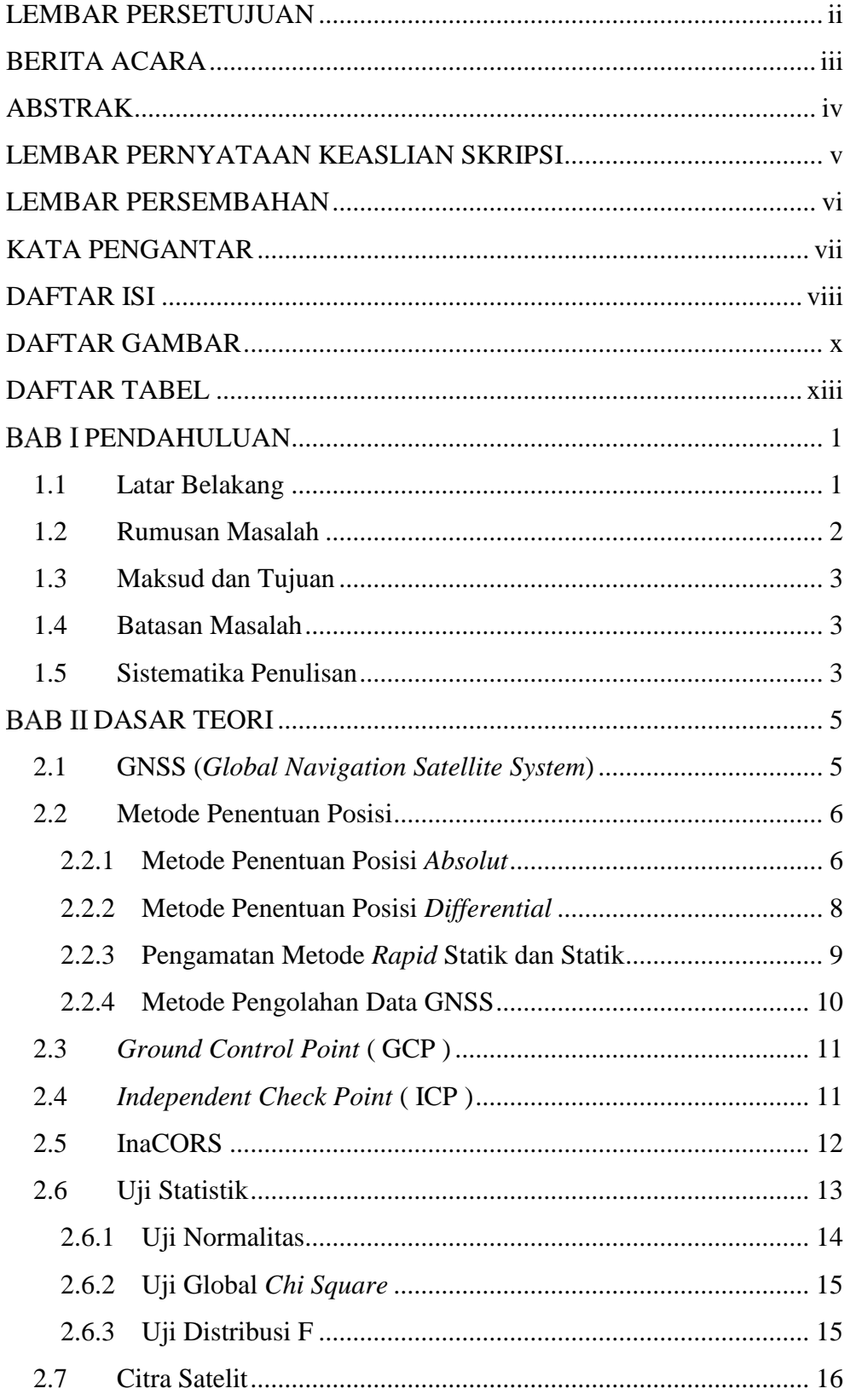

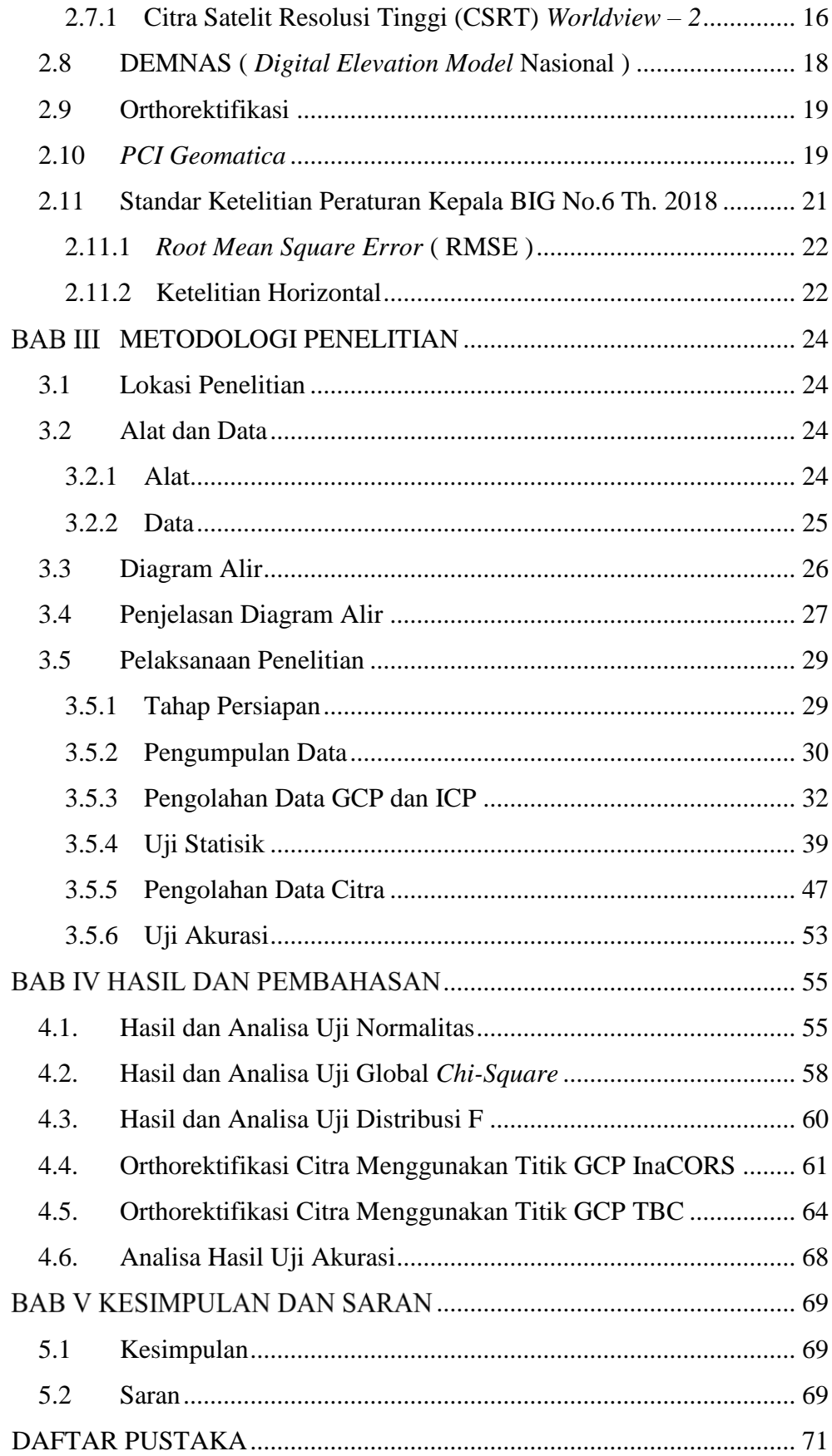

#### **DAFTAR GAMBAR**

<span id="page-9-0"></span>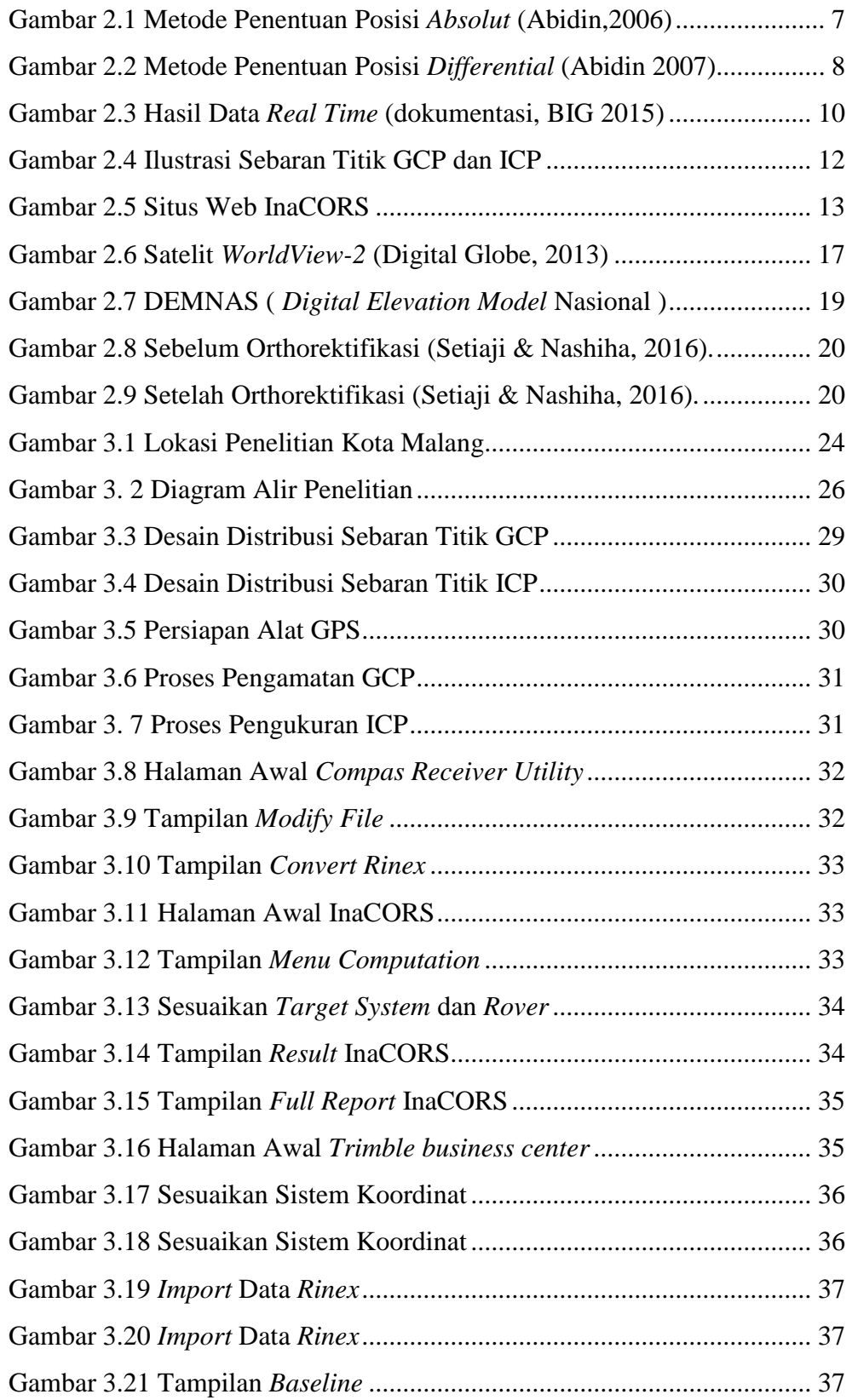

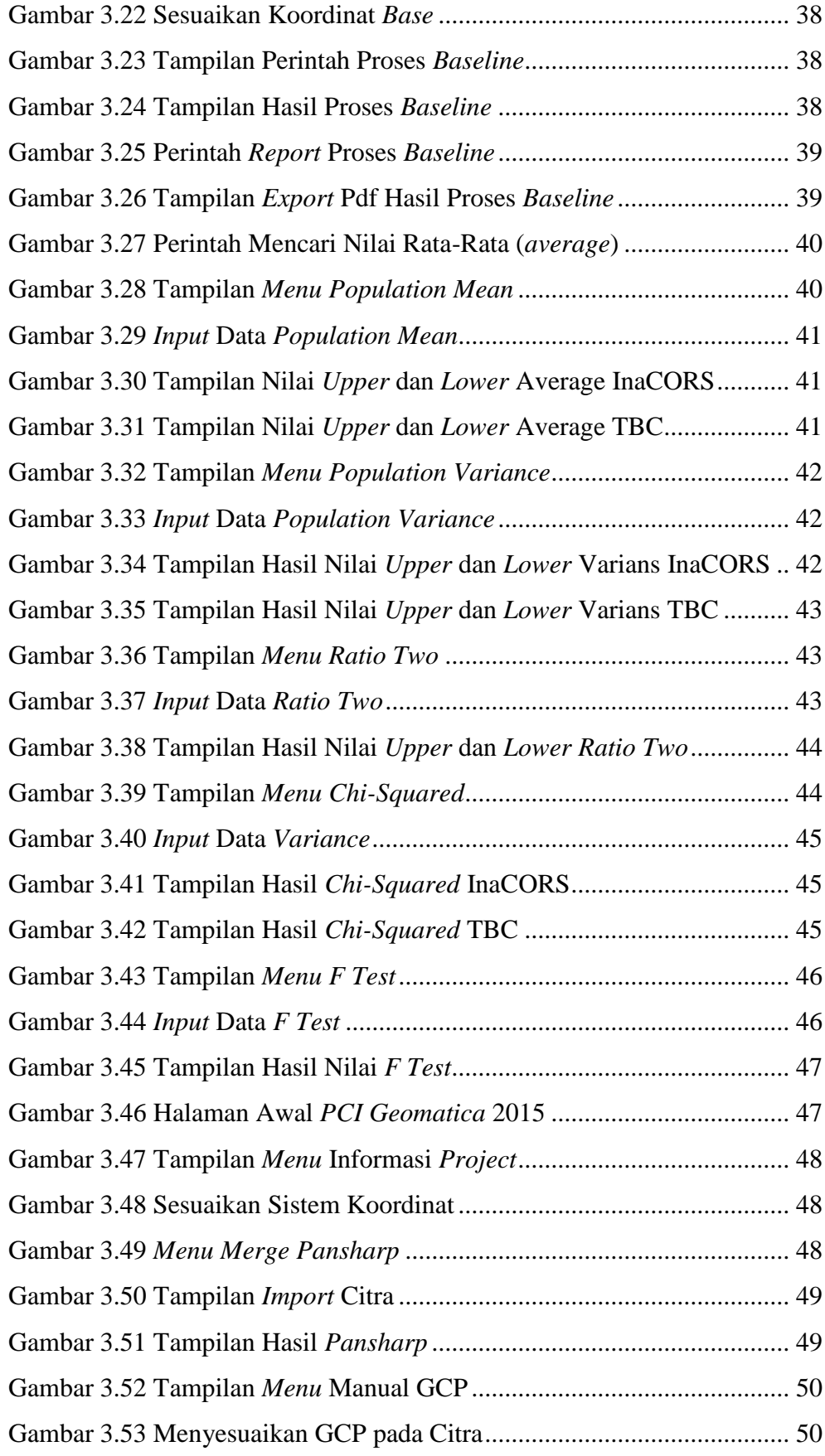

![](_page_11_Picture_85.jpeg)

#### **DAFTAR TABEL**

<span id="page-12-0"></span>![](_page_12_Picture_171.jpeg)